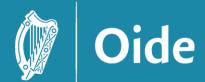

Tacú leis an bhFoghlaim Ghairmiúil i measc Ceannairí Scoile agus Múinteoirí

Supporting the Professiona Learning of School Leaders and Teachers

# LCCS NW5 Session 2

Databases

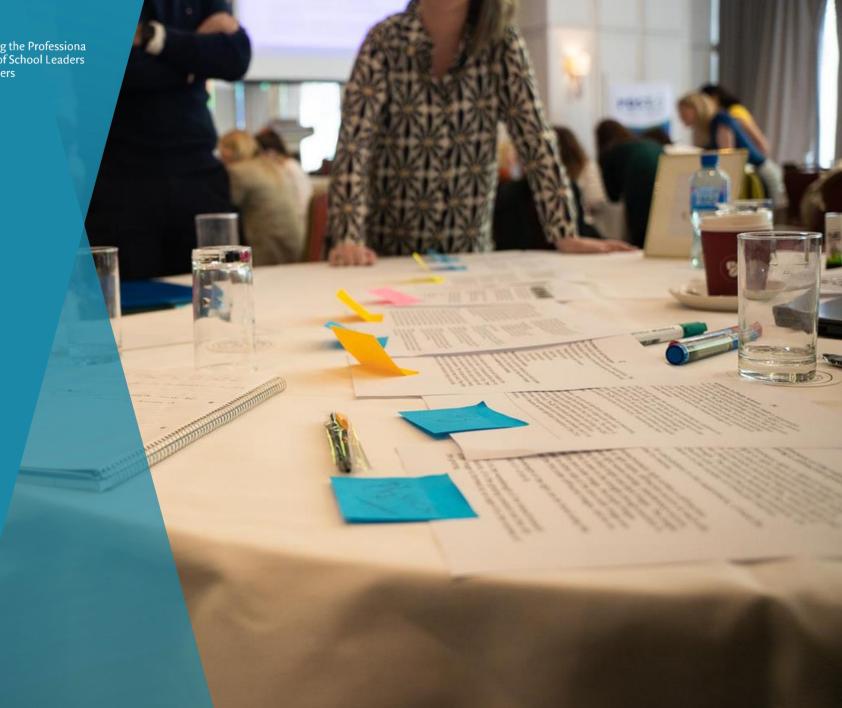

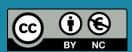

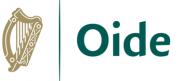

### By the end of this session participants will have ...

- developed an understanding of Flat-file systems and databases
- explored the meaning of relational databases
- used the micro:bit datalogging feature to record and store temperature data from a micro:bit (generate a csv file)
- used a web application to populate and access a ThingSpeak database
- enhanced their web development skills through creating a dynamic website displaying real-time data
- acquired additional skills, knowledge and ideas in order to facilitate ALT1 in their own classrooms

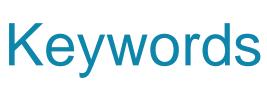

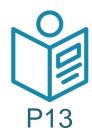

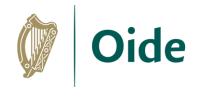

|                         | I don't know the term at all | I've seen or heard the<br>term but I don't know<br>the meaning | I think I know the meaning | I know a meaning |
|-------------------------|------------------------------|----------------------------------------------------------------|----------------------------|------------------|
| Data (raw data)         |                              |                                                                |                            |                  |
| Database                |                              |                                                                |                            |                  |
| DBMS                    |                              |                                                                |                            |                  |
| Non-relational database |                              |                                                                |                            |                  |
| Relational database     |                              |                                                                |                            |                  |
| SQL                     |                              |                                                                |                            |                  |
| NoSQL                   |                              |                                                                |                            |                  |
| Record                  |                              |                                                                |                            |                  |
| Field                   |                              |                                                                |                            |                  |
| Primary Key             |                              |                                                                |                            |                  |
| Foreign Key             |                              |                                                                |                            |                  |
| System Architecture     |                              |                                                                |                            |                  |
| Client-server Model     |                              |                                                                |                            |                  |
| Front-end system        |                              |                                                                |                            |                  |
| Dook and aviatom        |                              |                                                                |                            |                  |

\*Adapted from "An Integrated Approach to Learning, Teaching and Assessment", p28

https://pdst.ie/sites/default/files/Integrated%20Approach.pdf

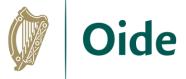

## Please rate your own knowledge/undestanding with respect to the following terms/topics

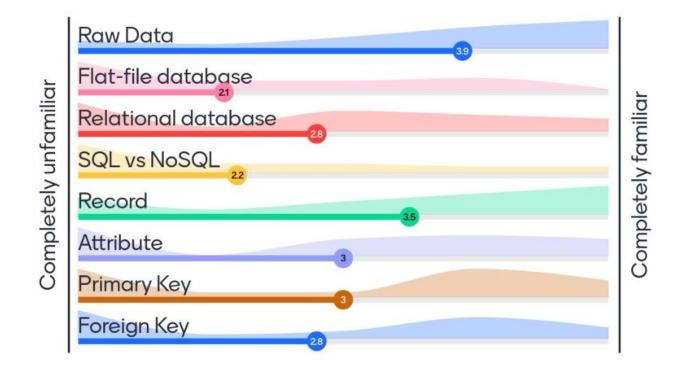

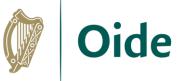

#### **Database Concepts**

Database: A structured collection of related data

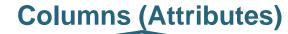

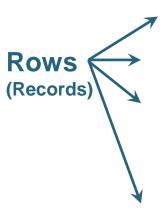

| owner_id | owner_name | address     | dog_name | breed        | dob        | microchip |
|----------|------------|-------------|----------|--------------|------------|-----------|
| 1        | Joe Murphy | 1 main st.  | rover    | labrador     | 22/11/2011 | Y         |
| 1        | Joe Murphy | 1 main st.  | fido     | poodle       | 02/02/2020 | Y         |
| 2        | Ada Traore | 9 park ave. | fido     | jack russell | 15/06/2015 | N         |
| 1        | Joe Murphy | 1 main st.  | champ    | greyhound    | 01/01/2010 | Y         |
| 2        | Ada Traore | 9 park ave. | spots    | dalmation    | 24/08/2007 | N         |
| 3        | James Tidy | 7 bond st.  | buddy    | rottweiler   | 21/10/2012 | Y         |

- Data is stored in tables organised by rows (tuples) and columns (attributes)
- Each row is called a record
- Each attribute value is called a field

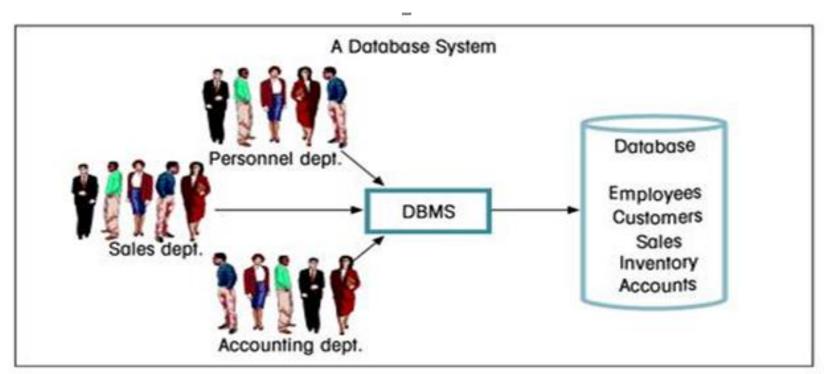

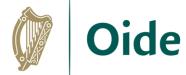

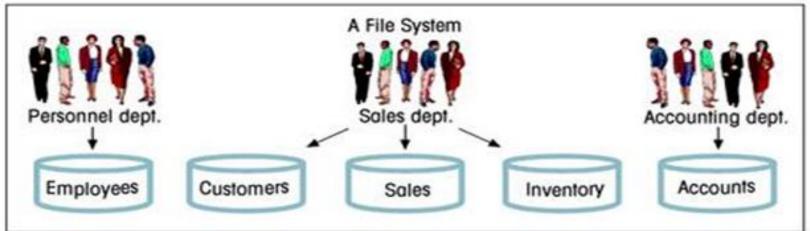

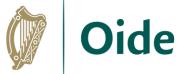

#### **Database Concepts**

**Table:** A set of data elements (values) organised by rows (records) and columns (attributes)

**Attribute:** A characteristic of the data in the table, describing a field or cell in a table.

**Primary Key:** A unique identifier for a row in a table

Would **dog\_name** be a good PK?

What about **breed**?

| dog_id | dog_name | breed        | dob        | microchip |
|--------|----------|--------------|------------|-----------|
| 1      | rover    | labrador     | 22/11/2011 | Y         |
| 2      | fido     | poodle       | 02/02/2020 | Υ         |
| 3      | fido     | jack russell | 15/06/2015 | N         |
| 4      | champ    | greyhound    | 01/01/2010 | Υ         |
| 5      | spots    | dalmation    | 24/08/2007 | N         |
| 6      | buddy    | rottweiler   | 21/10/2012 | Y         |

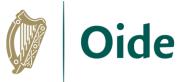

### Creating a Flat-file database - Activity

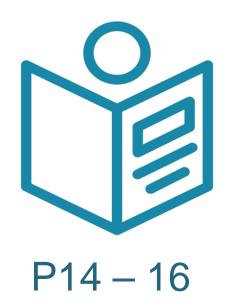

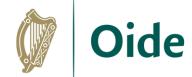

**Database Activity** 

**Columns (Attributes)** 

Primary key **people\_ID** is a unique identifier for each record.

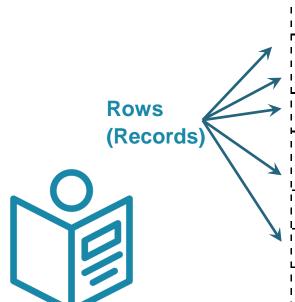

P16

| - 1        |           |          |     |           | •                 |            |             |               |
|------------|-----------|----------|-----|-----------|-------------------|------------|-------------|---------------|
|            |           |          |     |           |                   | Commute    | Distance to |               |
|            | people_ID | Name     | Age | Address   | Occupation        | Method     | Work        | Workplace     |
|            |           |          |     |           | Teacher at        |            |             | Irisheen      |
| ;          |           | Paul     |     | 47 Main   | Irisheen National |            |             | National      |
| _          | 1         | Johnson  | 29  | Street    | School            | Walk       | 0.5 km      | School        |
| ļ          |           | Michael  |     | 23 Oak    |                   |            |             |               |
| ļ          | _2        | Brown    | 42  | Avenue    | Accountant        | Bus        | 16 km       | Town Office   |
| 1          | F         |          |     |           | Nurse at Irisheen |            |             | Irisheen      |
| ' I        | I         | Sarah    |     | 12 Main   | Community         |            |             | Community     |
| 7          | 3         | Williams | 35  | Street    | Hospital          | Cycle      | 3 km        | Hospital      |
| <b>→</b>   | I         | David    |     | 50 Elm    | Software          | Works from |             |               |
| <b>/</b>   | 4         | Lee      | 28  | Drive     | Developer         | Home       | 0 km        | N/A           |
| Ī          | i         |          |     |           |                   |            |             | Irisheen      |
| , L        | 1         | Mia      |     | Lake View |                   |            |             | National      |
|            | 5         | Connor   | 41  | House     | Principal         | en<br>C    | 10km        | School        |
| J          |           | Patricia |     | 4 Oak     | Graphic           |            |             |               |
|            | 6         | Murphy   | 31  | Lane      | Designer          | Car        | 12 km       | Glenvalley    |
| <b>4</b> ! |           | Liam     |     | 22 River  |                   |            |             |               |
| ļ          | 7         | O'Connor | 35  | Road      | Gardener          | Walk       | l km        | Irisheen Park |
| ſ          | i         | Aoife    |     | 21 Green  |                   |            |             | Watertown     |
| J          | 8         | Ryan     | 29  | Street    | Pharmacist        | Car        | 8 km        | Pharmacy      |
| ſ          | <b></b>   |          |     |           |                   |            |             | Brown's       |
| 1          |           | Michael  |     | 5 Main    |                   |            |             | Bakery        |
| ļ          | 9         | Brown    | 36  | Street    | Bakery Owner      | Walk       | 0 km        | (Downstairs)  |

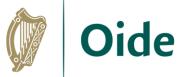

#### **Database Concepts**

| owner_id | owner_name | address     | dog_name | breed        | dob        | microchip |
|----------|------------|-------------|----------|--------------|------------|-----------|
| 1        | Joe Murphy | 1 Main st.  | rover    | labrador     | 22/11/2011 | Y         |
| 1        | Joe Murphy | 1 Main St.  | fido     | poodle       | 02/02/2020 | Υ         |
| 2        | Ada Traore | 9 Park Ave. | fido     | jack russell | 15/06/2015 | N         |
| 1        | Joe Murphy | 1 Main St.  | champ    | greyhound    | 01/01/2010 | Y         |
| 2        | Ada Traore | 9 Park Ave. | spots    | dalmation    | 24/08/2007 | N         |
| 3        | James Tidy | 7 Bond St.  | buddy    | rottweiler   | 21/10/2012 | Y         |

How do add a new customer (unless they buy a dog)?

How do we update a record that occurs multiple times?

How do we ensure we don't delete too much information?

#### **Primary Key**

| ID | fname | sname  | address     | <br>email              |  |
|----|-------|--------|-------------|------------------------|--|
| 1  | Joe   | Murphy | 1 Main St.  | <br>jmurphy@outlook.ie |  |
| 2  | Ada   | Traore | 9 Park Ave. | <br>at@gmail.com       |  |
| 3  | James | Tidy   | 7 Bond St.  | <br>tidy@outlook.ie    |  |
| 4  | Joe   | Murphy | 1 Park Ave. | <br>murphyj@yahoo.com  |  |

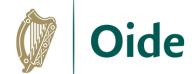

Foreign Key

Foreign Key (FK): An attribute in a table that is used as a primary key in another table.

A FK provides the relationship by linking one table to another

| dog_id | name  | breed        | dob        | microch<br>ip   |     | owner_id  |      |
|--------|-------|--------------|------------|-----------------|-----|-----------|------|
| 1      | rover | labrador     | 22/11/2011 | Y               |     | 1         |      |
| 2      | fido  | poodle       | 02/02/2020 | Y               |     | 1         |      |
| 3      | fido  | jack russell | 15/06/2015 | N               |     | 2         |      |
| 4      | champ | greyhound    | 01/01/2010 | Y               |     | 1         |      |
| 5      | spots | dalmation    | 24/08/2007 | N               |     | 2         |      |
| 6      | buddy | rottweiler   | 21/10/2012 | Tacú leis an bh | Fog | Jaim Supp | orti |

Tacú leis an bhFoghlaim Supporting the Professional Ghairmiúil i measc Seannairí Leaning of School Leaders Scoile agus Múinteoirí

and Teachers

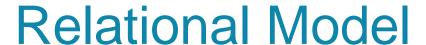

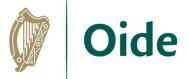

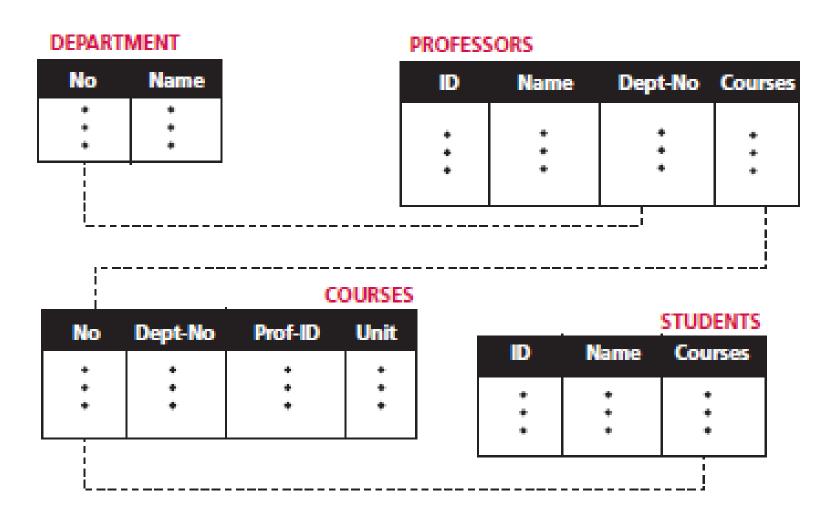

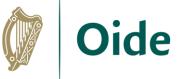

### Structured Query Language (SQL) vs. NoSQL

| fname | sname  | county | gender | email              | news |
|-------|--------|--------|--------|--------------------|------|
| Joe   | Murphy | carlow | male   | jmurphy@outlook.ie | Yes  |
| Mary  | Murphy | cavan  | female | maary@gmail.com    | No   |

Relational Model (SQL Based)

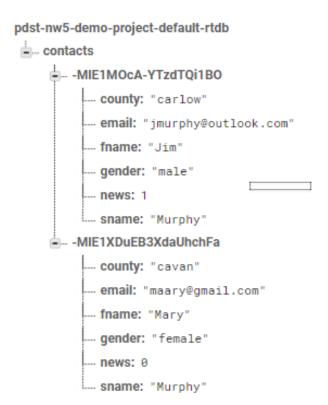

Cloud Model (NoSQL)

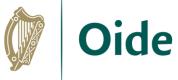

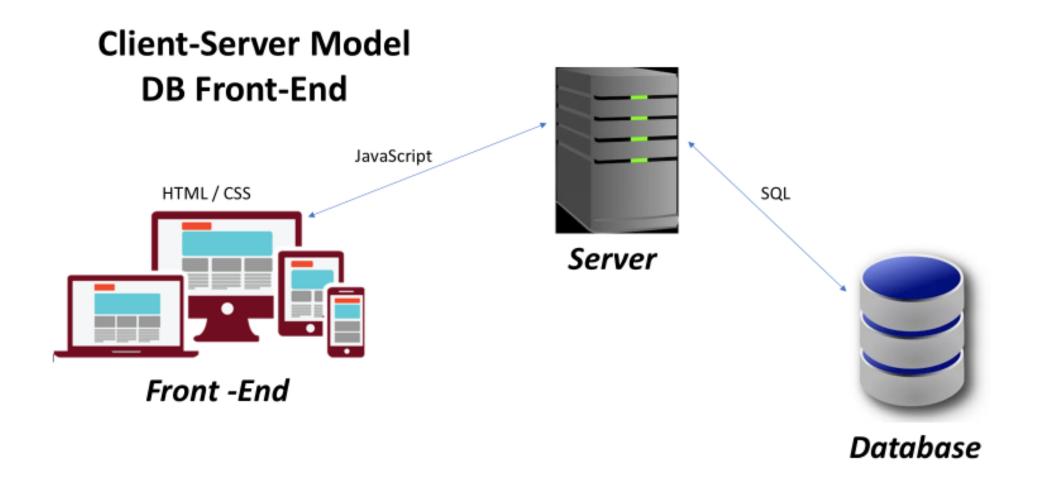

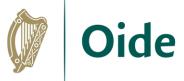

### Matching Exercise

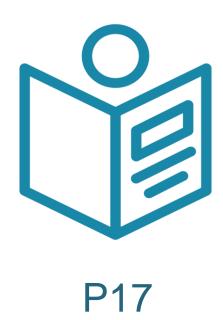

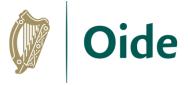

#### Some Database Solutions

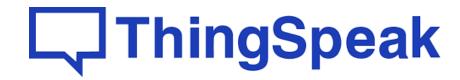

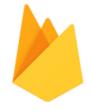

## Firebase

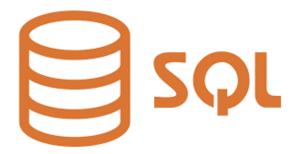

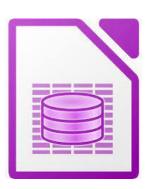

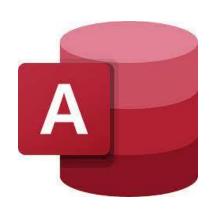

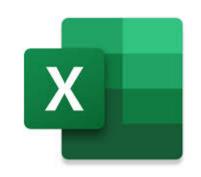

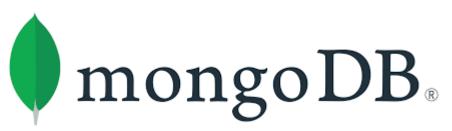

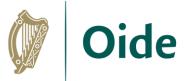

### micro:bit Data Logging

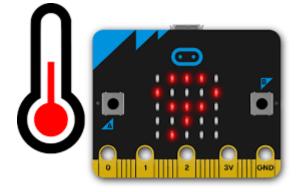

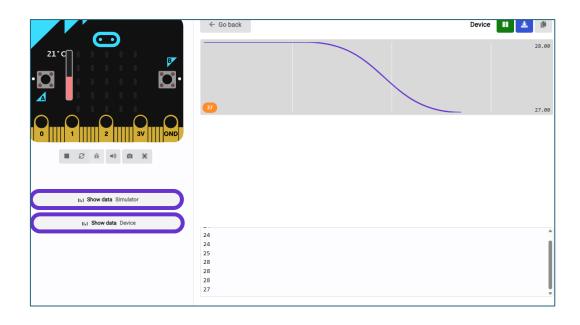

Micro:bit temperature data

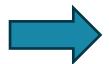

Data logging

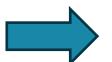

| 1  | time (sour | ce1) |  |
|----|------------|------|--|
| 2  | 0          | 28   |  |
| 3  | 4.76       | 28   |  |
| 4  | 9.52       | 28   |  |
| 5  | 14.28      | 28   |  |
| 6  | 19.04      | 28   |  |
| 7  | 23.8       | 30   |  |
| 8  | 28.559     | 31   |  |
| 9  | 33.32      | 31   |  |
| 10 | 38.08      | 31   |  |
| 11 | 42.839     | 31   |  |
| 12 | 47.599     | 31   |  |
| 13 | 52.359     | 31   |  |
| 14 | 57.119     | 30   |  |
| 15 | 61.879     | 30   |  |
| 16 | 66.64      | 30   |  |
| 17 | 71.4       | 30   |  |
| 18 | 76.161     | 29   |  |
| 19 | 80.919     | 29   |  |
| 20 | 85.678     | 29   |  |
| 21 | 90.439     | 29   |  |
| 22 | 95.198     | 29   |  |
| 23 | 99.958     | 29   |  |
| 24 | 104.719    | 28   |  |
| 25 | 109.478    | 28   |  |
| 26 | 114.238    | 28   |  |
| 27 | 118.997    | 28   |  |

CSV file

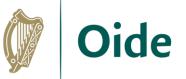

### micro:bit Data Logging

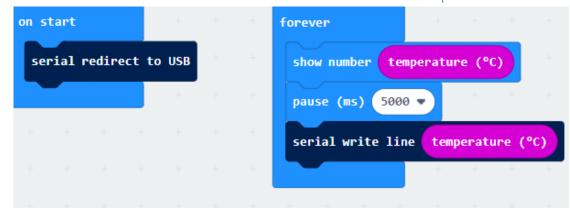

#### **Predict:**

Predict what this code does

#### Run:

Open the makecode editor environment and run this code in the online simulator

#### **Investigate:**

Did anything change in the makecode editor environment?

Investigate what happens if you change the online temperature.

Investigate what happens if you click this icon.

Connect your micro:bit. What do you notice happens with the online simulator?

#### **Modify:**

Modify your code to log the outside temperature

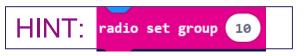

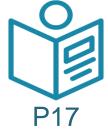

#### Make:

Consider how you could extend this task for your students. What could you ask them to make?

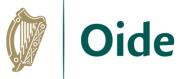

### micro:bit Data Logging

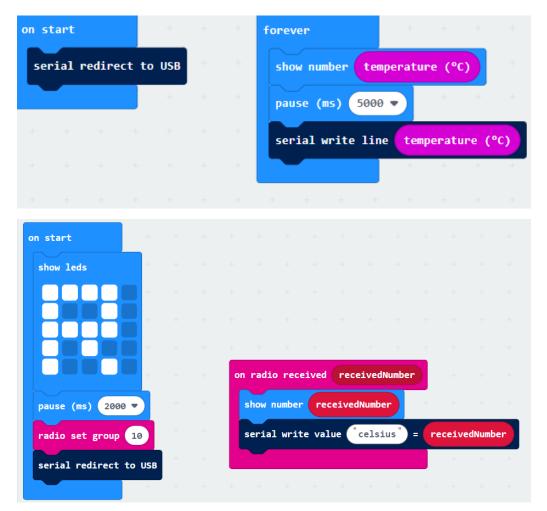

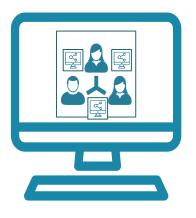

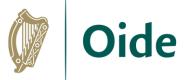

#### micro:bit Data to IoT Platform

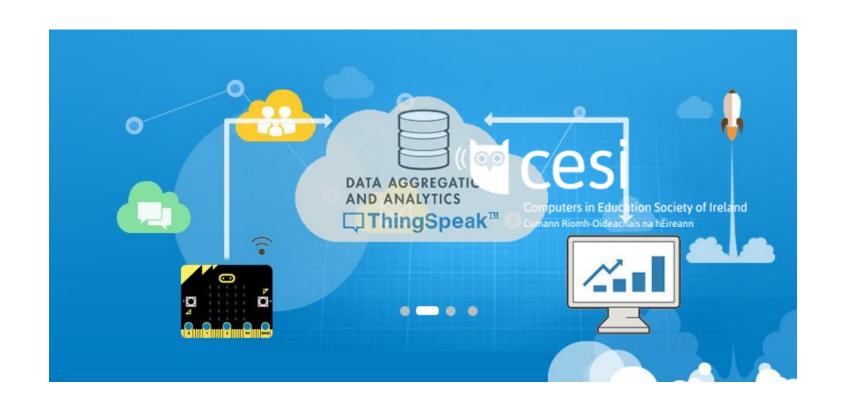

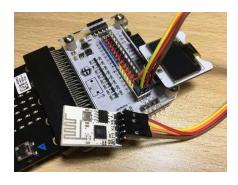

ESP8266 wifi module

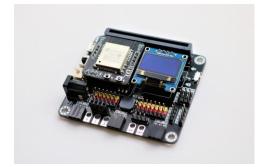

Smarthon IoT Bit

#### Feed data from a sensor to a website using ThingSpeak

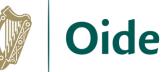

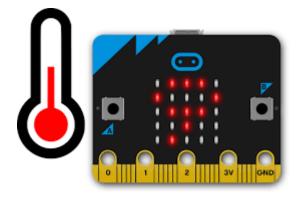

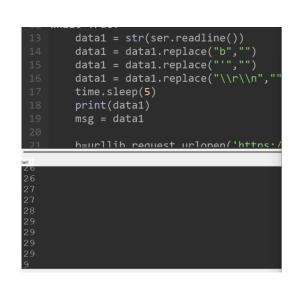

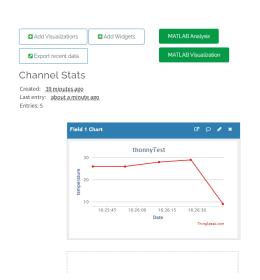

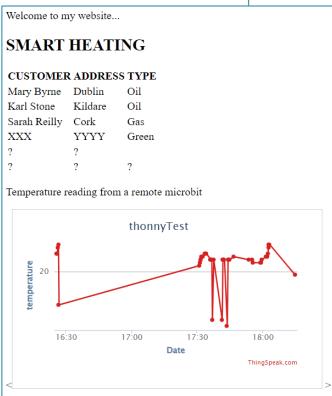

Micro:bit temperature data

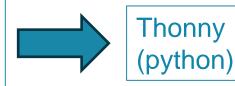

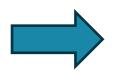

ThingSpeak

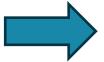

Website

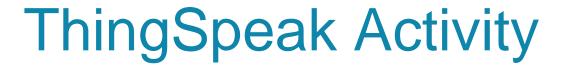

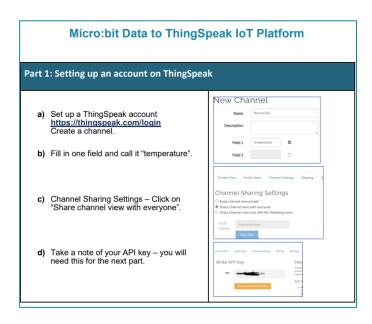

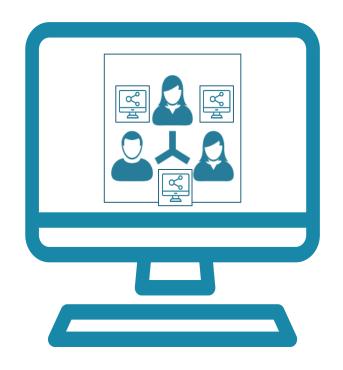

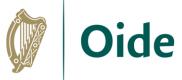

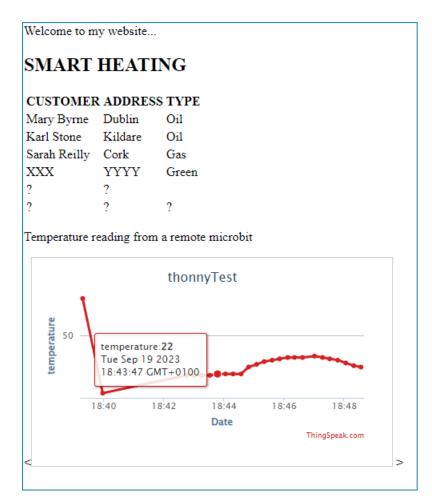

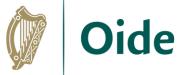

### Measuring temperature remotely

#### Code for sender micro:bit

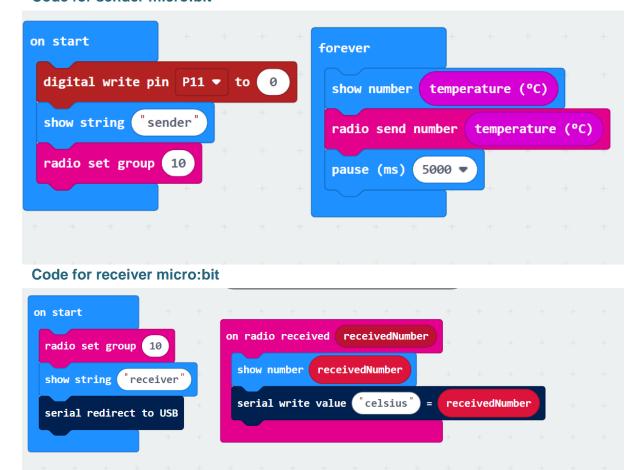

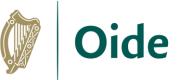

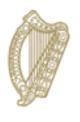

**An Roinn Oideachais** Department of Education

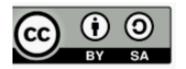